**亜細亜大学** <sup>17</sup>

## **ネット出願申し込み手順**

## 出願の流れ

出願をするためには〈あじばこ〉への登録が必要となります。下記手順に従って手続きを進めてください。

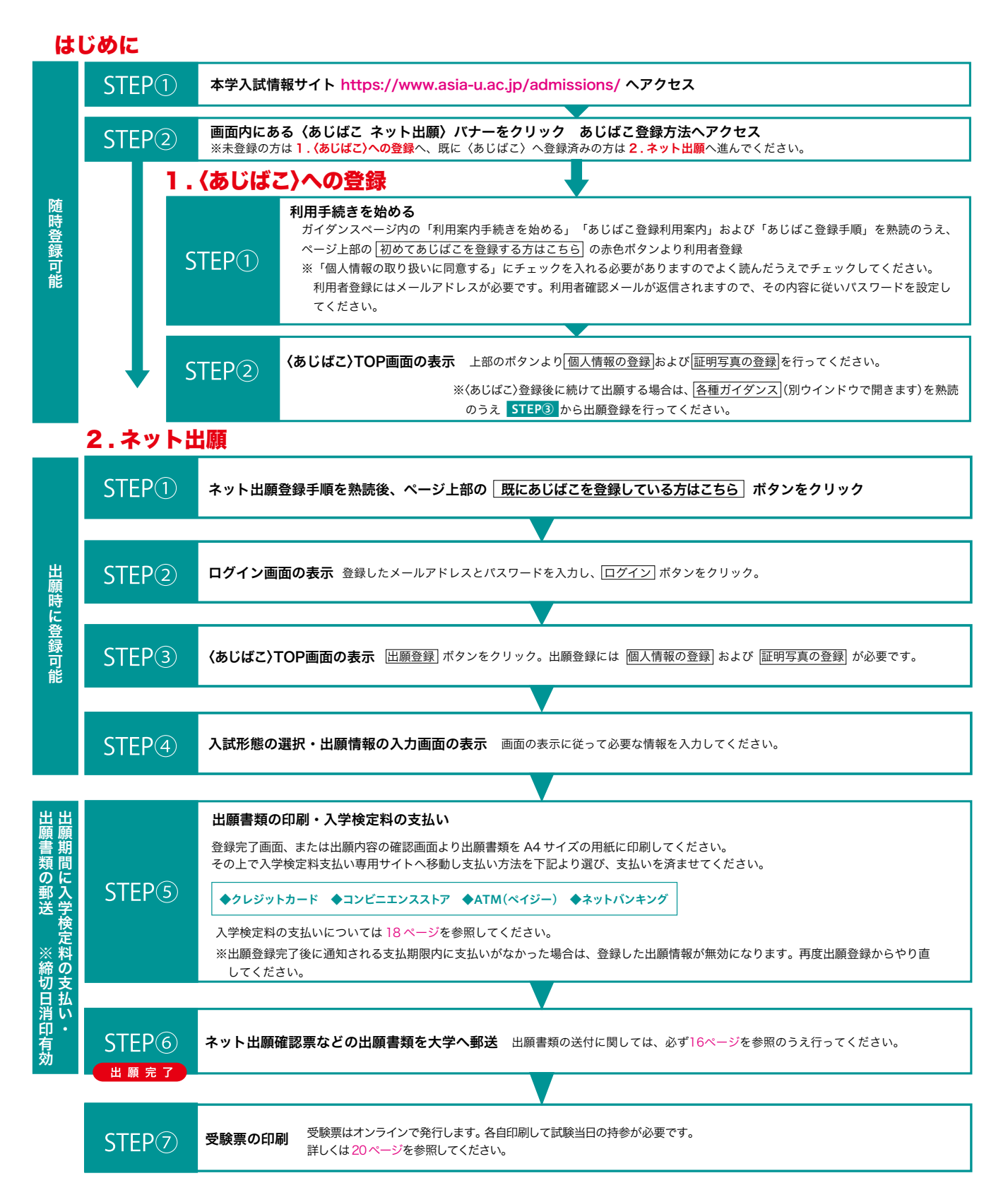